# How to Do WordPress Malware Removal

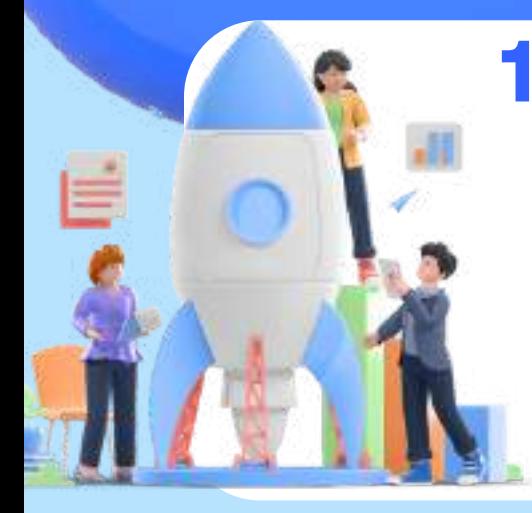

**Use a plugin to remove malware from your website.**

## **1. Remove Malware with a Plugin**

### **2.Remove Malware Manually You must identify and locate any malware on your**

**site.**

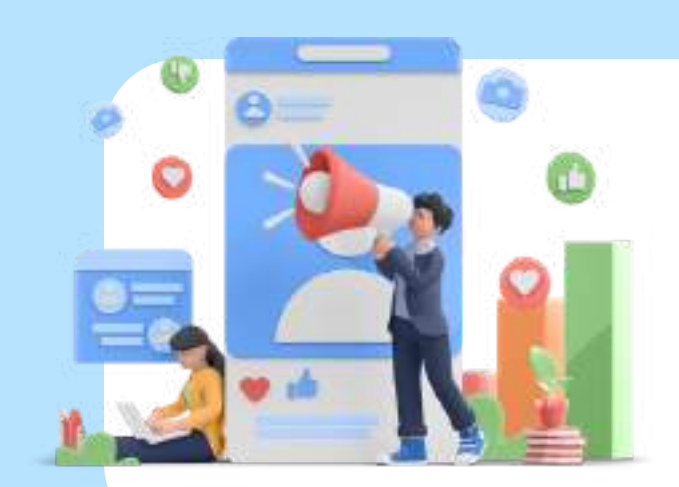

**Download a backup of your**

 $\bullet$ 

#### **website.**

#### **Remove any malicious code from the wpconfig.php file.**

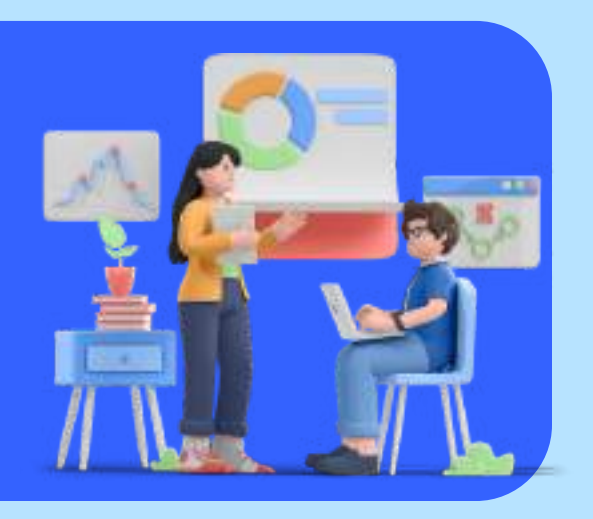

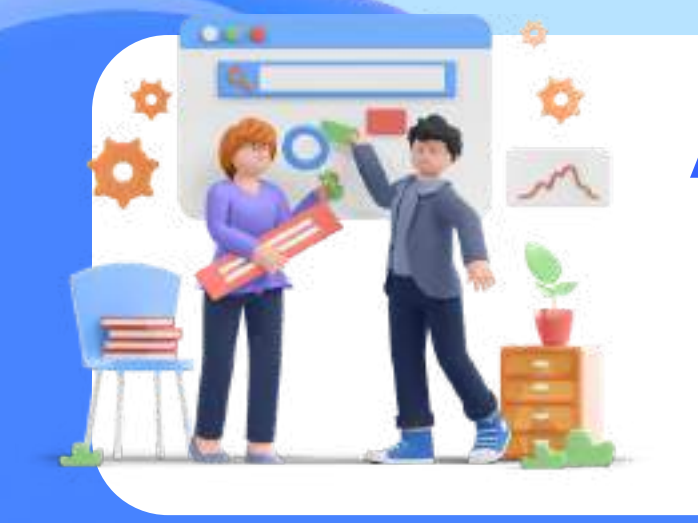

**After removing malware successfully, restore your site!**

For more, visit: <https://www.dopinger.com/>